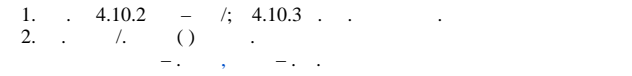

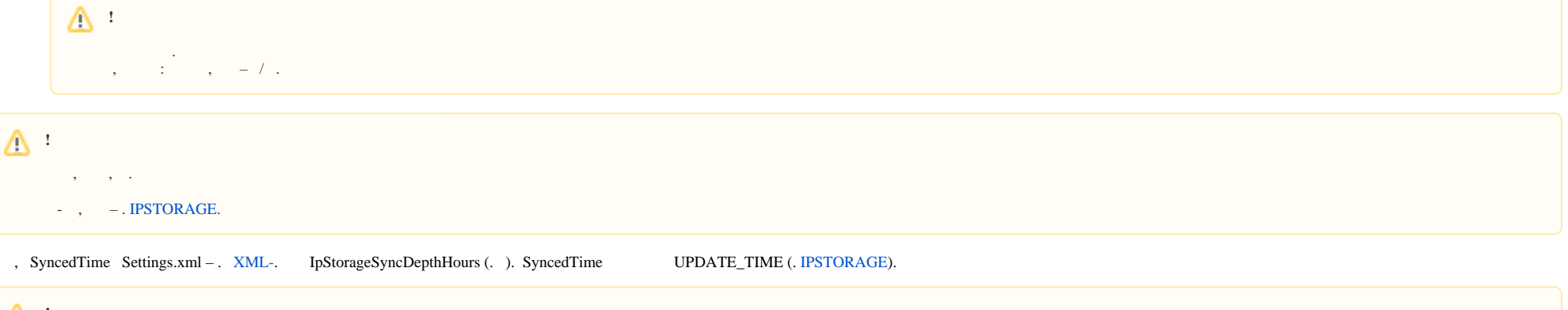

 $\mathbb{\Delta}$  :  $\begin{array}{ccccccc}\n\bullet & \bullet & \bullet & \bullet & \bullet & \bullet & \bullet\n\end{array}$  $\mathbf{E}^{(1)}$  and  $\mathbf{E}^{(2)}$  and  $\mathbf{E}^{(3)}$ 

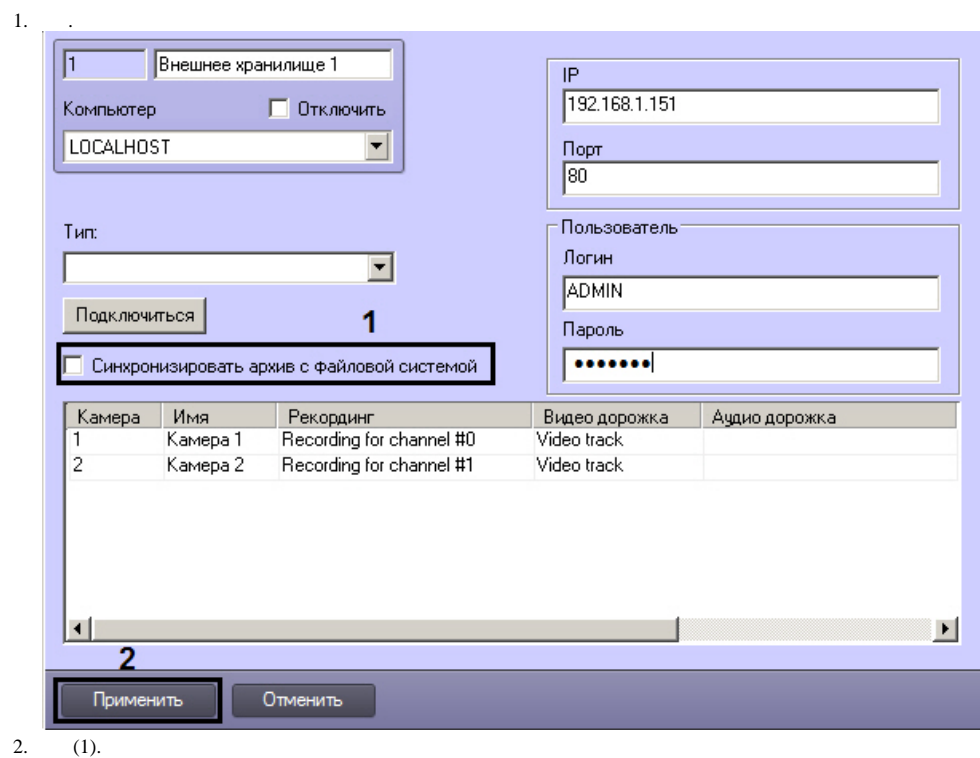

2. 3. (2).

 $\mathcal{L}(\mathcal{A})$  . The  $\mathcal{L}(\mathcal{A})$